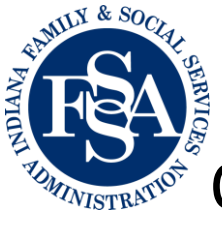

## Online Application for BDS Services

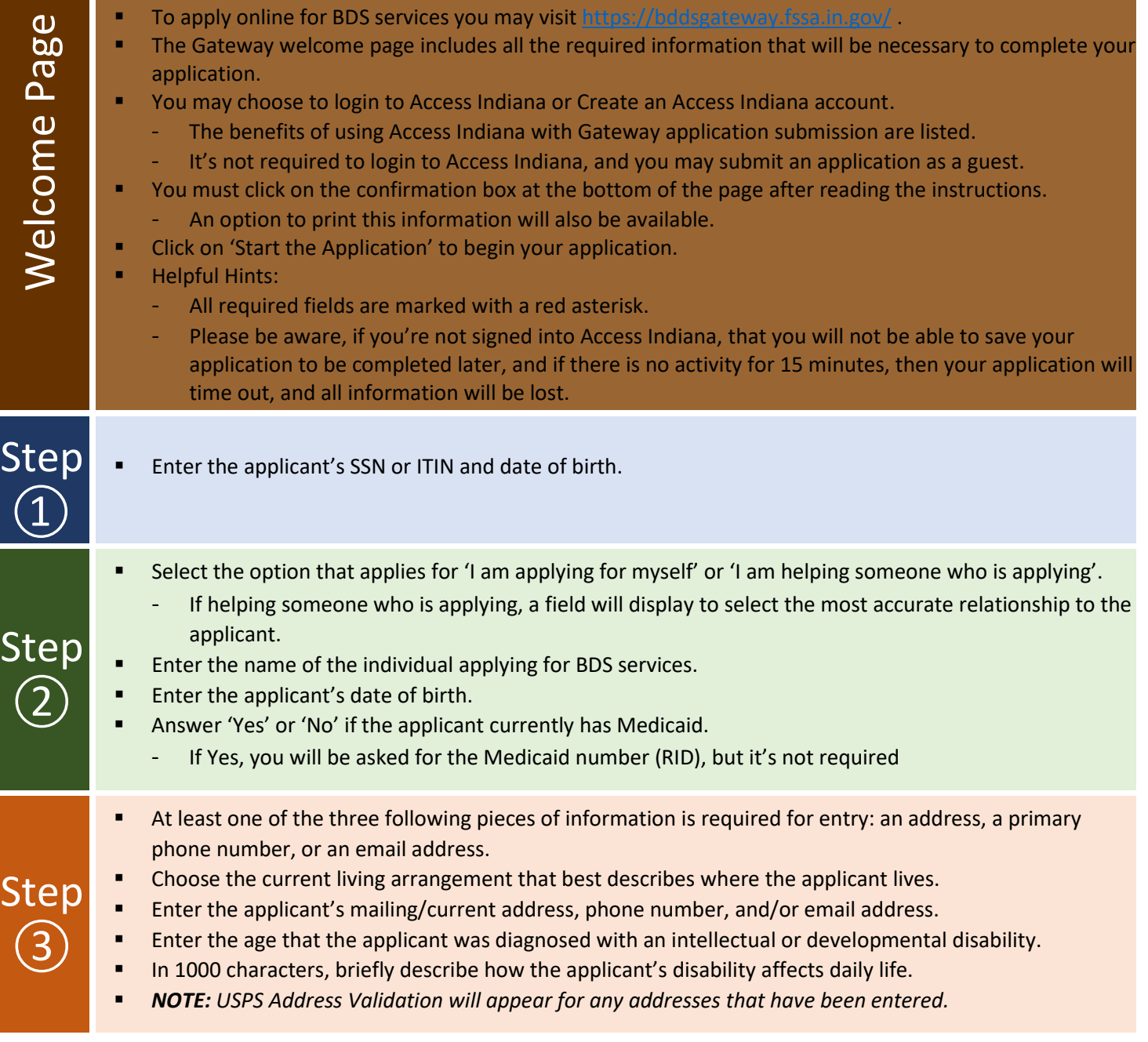

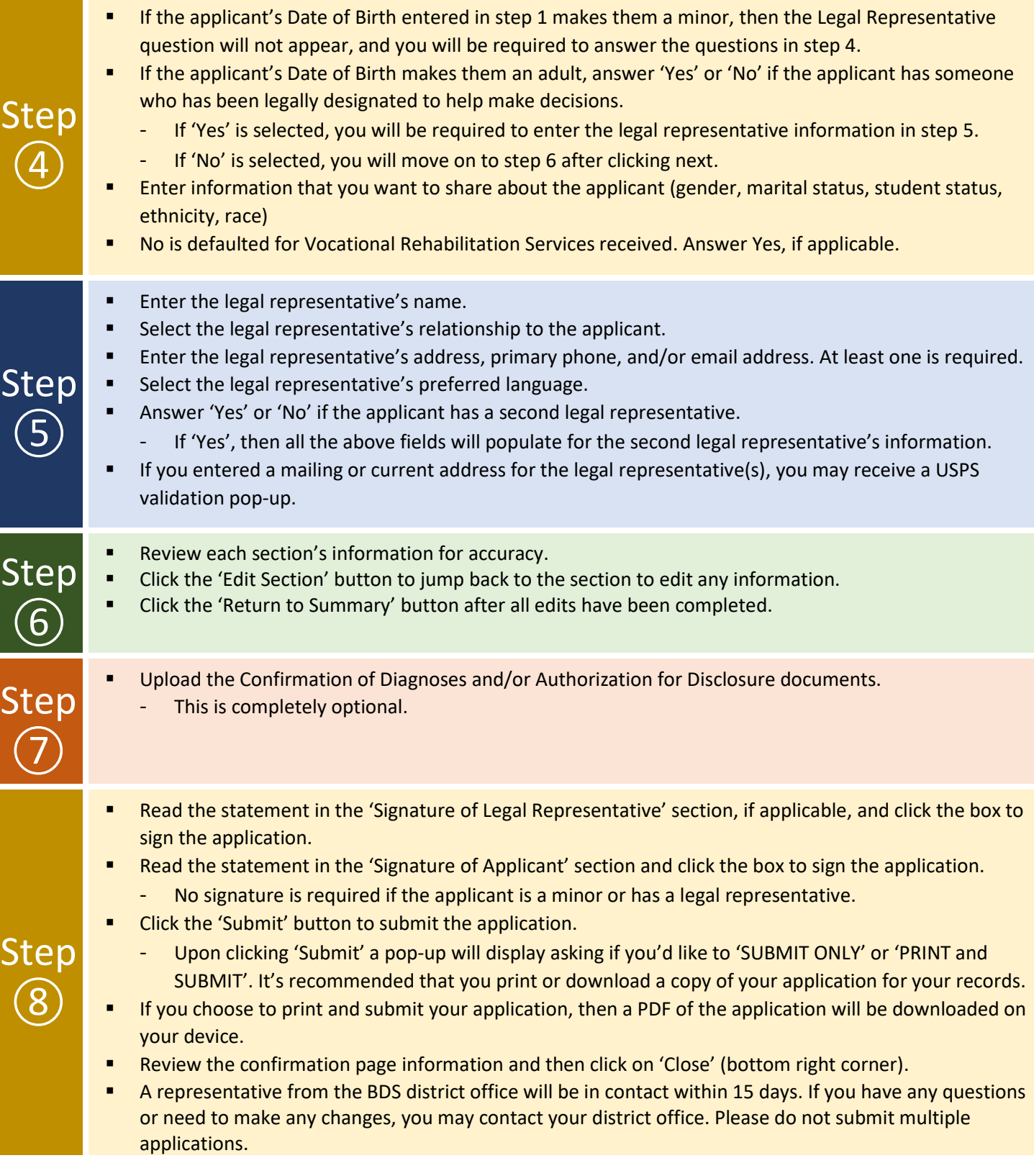